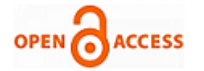

# Design, Planning, Scheduling and Resource Allocation for Slaughter House

# **Gomathi R, Rajeeva S.J, Sharada S A, G. Narayana**

*Abstract- This paper deals with the structural Design, Planning, Scheduling and Resource allocation of a proposed slaughter house in Chamarajanagar. It contains analysis, design of the slabs, columns, beams, footing, staircase, Planning, Scheduling and Resource allocation for the project phases of slaughterhouse. Keeping in view the requirement and utilities of the structure dead load and live load have been considered for the analysis and design of the structure. The planning details for the project will be given by experts by comparing previous projects. The dead load, live load and load combination is taken according to IS 875-1893(part 1), IS 875-1893(part 2) and IS 875-1893(part 5) respectively. The design of structural members like slab, beam, column, footing and staircase is carried out as per IS 456-2000. Design and analysis is carried out by a Design and Analysis software i.e STAAD PRO. The Planning, scheduling and Resource allocation for the slaughter house is done to complete the project economically on time by using the Microsoft project software. Scheduling helps to find out the critical path in the project which will help to start the work earlier or find out the alternate solution to avoid the critical path.*

 *Index Terms: Design, Planning, Scheduling, Resource location.*

#### **I. INTRODUCTION**

City Municipal Council, Chamrajnagar was set up for the development of City and civil social infrastructural services in the city of Chamrajnagar, Chamrajnagar District. Chamrajnagar City is one of the fastest growing cities in Karnataka. The Chamarajanagar city is divided into 31 wards covering 18.75 sqr km area. The Chamarajanagar City Municipal Council has population of 69,875 of which 34,783 are males while 35,092 are females as per report released by Census India 2016.Due to increasing number of local population and tourists, the state government and Chamrajnagar City Municipal Council have expressed grave concern for the environmental pollution and pressures on infrastructure in the city, mainly the sewage, sanitation and drainage components.

#### **Manuscript published on 30 June 2017. \*** Correspondence Author (s)

 **Gomathi R**, PG Student (M. Tech), Department of Civil Engineering, S J C Institute of Technology, Chickaballapur (Karnataka), India.

- **Rajeeva S.J,** Assistant Professor, Department of Civil Engineering, S J C Institute of Technology, Chickaballapur (Karnataka), India.
- **Sharada S A**, Assistant Professor, Department of Civil Engineering, S J C Institute of Technology, Chickaballapur, Karnataka, India.

 **G. Narayana**, Head of Department, Department of Civil Engineering, S J C Institute of Technology, Chickaballapur (Karnataka), India.

© The Authors. Published by Blue Eyes Intelligence Engineering and Sciences Publication (BEIESP). This is an [open access](https://www.openaccess.nl/en/open-publications) article under the CC-BY-NC-ND licens[e http://creativecommons.org/licenses/by-nc-nd/4.0/](http://creativecommons.org/licenses/by-nc-nd/4.0/)

In view of the poor hygienic condition of the existing practice of manual slaughtering of Animals in open area in meat markets and individual meat shops (Both for Large Animal S and Small Animal) in open area the subsequent nuisance being caused to the environment, City Municipal Council Chamrajnagar has intended to establish the New Modern Slaughter House for Large Animals and Small Animals at the proposed site of Gaalipura, Kasba Hobli, measuring around 2.0 Acre of Land. The setting up of the plant shall ensure availability of wholesome hygienic meat to the people of Chamrajnagar City and surrounding areas. City Municipal Council Chamrajnagar has proposed to set up a Service Oriented Modern Slaughter House equipped with standard facilities to slaughter large animal 60 heads per day and Small Animal 450 heads per day as per Halal Method followed by the required utilities and ETP facilities along with Blood Rendering Plant.

#### **II. LITERATURE REVIEW**

#### **1. Aman, Manjunath Nalwadgi, Vishal T, Gajendra "ANALYSIS AND DESIGN OF MULTISTORAGE BUILDING USING STAAD PRO"**

In this paper the author is explaining the need to design the structures which can with stand the complex design and different loading conditions. Earlier days they use to consider the static load on a structure and design it but structure will have different load coming on it which leads to unsafe structure. By using software's and finite element method the design analysis for a project is made easier. The author had selected the STAAD pro software to complete a project Bharat Pride.

#### **2. P M Wale, N D. Jain, N R Godhani, S R Beniwal, A A Mir "PLANNING AND SCHEDULING OF PROJECT USING MICROSOFT PROJECT (CASE STUDY OF A BUILDING IN INDIA)"**

This paper mainly focus on management of construction projects. In olden days some traditional methods were used in construction projects which will lead to uneconomical, time consuming, and heavy confusion. Present days project planning engineers of a construction projects use project management software's (MSP) which helps to provide accurate planning and scheduling with reasonable profit effective planning, scheduling and execution of work which will help to complete the project on time. Project deals with identifying problems, data collection, analysis and final conclusion.

*Published By: Blue Eyes Intelligence Engineering and Sciences Publication (BEIESP) © Copyright: All rights reserved.*

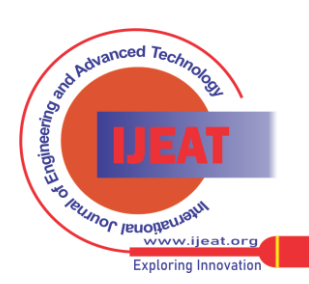

242

#### **3. Rhuta Joshi, Prof. V. Z. Patil "RESOURCE SCHEDULING OF CONSTRUCTION PROJECT: CASE STUDY"**

In this paper the importance of using management technique's such as critical path method , program evaluation and review techniques as been implemented .To manage several construction activities within limited funds and time project management software in beneficial for effective scheduling and resource allocation. The paper focus on improper supply of resources which will end up with more than specified amount of time. This paper focus on resource allocation, scheduling using Microsoft project software.

#### **III. METHODOLOGY**

The methodology adopted for this project was to study the master plan, collect the data required for designing and doing the structural analysis using the STAAD Pro software on the other hand we had started with defining the activities, duration, linking the activities to find the critical path which can be found out during the progress of the project which will help to assign the resources which is available in company using the MS project software to achieve the goal. The steps involved in designing and analysis are as follows

- Model generation
- Support specification
- Specifying member properties
- Specifying loads
- Analysis
- Concrete design
- STAAD editor review
- 3D model
- Drawings of master plan and all layouts involved in the project.

The steps involved in management software as follows

- Planning
- **Scheduling**
- Resource allocation

#### **IV. DESIGN AND ANALYSIS USING STAAD-PRO**

In this project to attain accuracy to level best we have used STAAD PRO software for analysis and design of slaughter house because the manual methods are tedious and laborious.

 Steps to analyze the space frames using STAAD PRO is as follows;

- **Model Generation**
- **Support Specification**
- Specifying Member Properties
- Specifying Loads
- **Analysis**
- Concrete Design
- **Staad Editor Review**
- 3d Model

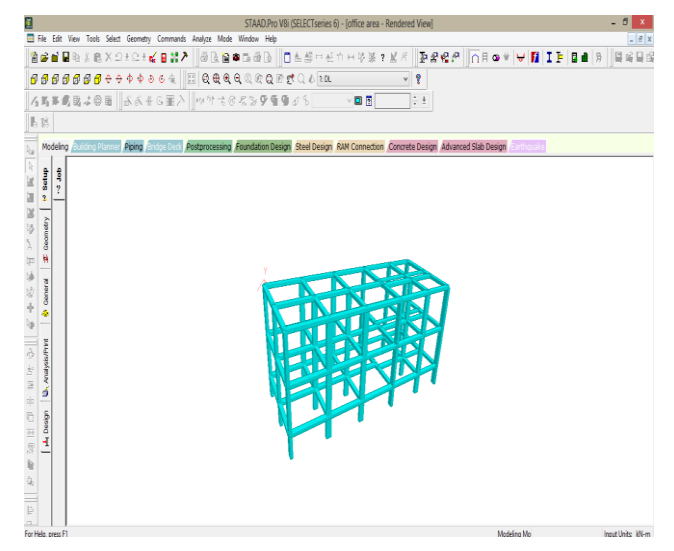

**Fig1: Rendered view of office area**

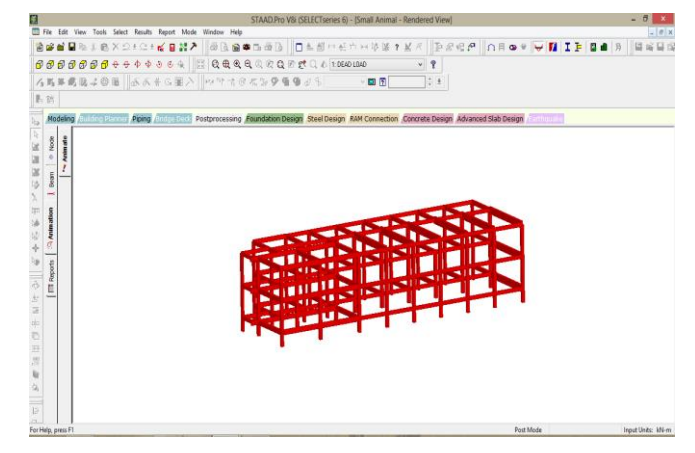

**Fig 2: Rendered view of small animal slaughter house**

# **V. PLANNING FOR SLAUGHTER HOUSE**

Planning is a process to arrange the activities in sequence to complete the project within the budget and fixed time. Planning plays the huge role in construction projects which help to reduce the cost of project by using maximum available resources, project progress can be identified easily which in turn builds the competitive strength, cash flow statement's can be easily obtained, also encourages the creativity and innovation among the construction planning engineers.

#### **A. Creating A Calendar**

Before beginning the Planning in MS project it is important to create a calendar that represents the default working days for slaughter project tasks. MS project is set to 8-hours per day, 6 day per week.

- Select the tools menu
- Click on the change working time
- Select the number of working days and working hours required for the project
- Set it as a default for the whole project.

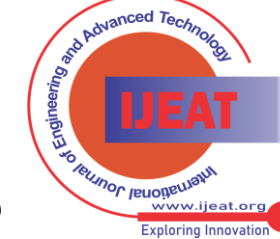

*Published By: Blue Eyes Intelligence Engineering and Sciences Publication (BEIESP) © Copyright: All rights reserved.*

243

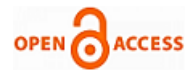

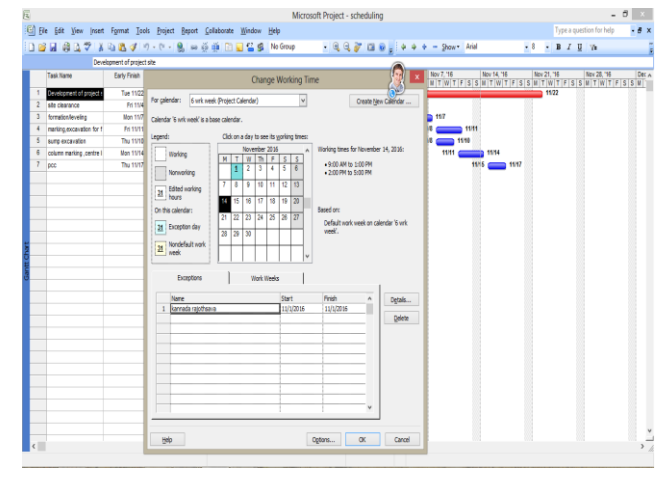

**Fig 3: Project calendar**

#### **B. Activities**

Activity can be defined as the individual tasks required to complete the project within the estimated time. Activity will include the start date and finish date of the individual task,

it is also linked with the other tasks to get the critical path if involved in the project.

The sequencing and duration for the activity will be taken by referring the previous projects which had been successfully completed. Activities plays an important role in construction planning to deliver the project on time.

- Click on the task name and define the activities or tasks.
- The indent and outdent of the activities should be done.
- Sequence the activities in the required order
- Scheduling can be done

#### **VI. SCHEDULING FOR SLAUGHTER HOUSE**

Scheduling is a process of fitting of the work plan to the time scale. It is also used for sequencing the activities, assigning duration for the individual task. Work break down structure (WBS) will be formed after sequencing the activities. Gantt charts and network diagram will be formed based on the inputs entered in the software.

#### **A. Scheduling of Activities**

- Click on the task name and enter the activities or tasks.
- The indent and outdent of the activities should be done.
- In the duration column we have to specify the number of working days required to finish the task.
- Ms Project automatically show start and finish dates for that particular task.

|                          |           |                                                                           |          |                          | <b>Microsoft Project</b> |                     |
|--------------------------|-----------|---------------------------------------------------------------------------|----------|--------------------------|--------------------------|---------------------|
|                          |           | File Edit View Insert Format Tools Project Report Collaborate Window Help |          |                          |                          |                     |
|                          |           | □ B B B B Q ♡ X D B Y り · ( -   9) ∞ ※ ※ ④ E B B B S Croup                |          |                          | $-9970$                  |                     |
|                          |           |                                                                           |          |                          |                          |                     |
|                          |           |                                                                           |          |                          |                          |                     |
| ad)                      |           |                                                                           |          |                          | Slaughtering Project     |                     |
|                          | $\bullet$ | <b>Task Name</b>                                                          | Duration | Start                    | Finish                   | <b>Predecessors</b> |
| 4                        |           | <b>SLAUGHTERING HOUSE PROJECT</b>                                         | 263 days | <b>November 2, 2016</b>  | <b>August 23, 2017</b>   |                     |
| $\overline{2}$           |           | - DEVELOPMENT OF PROJECT SITE                                             | 49 days  | <b>November 2, 2016</b>  | December 28, 2016        |                     |
| $\overline{3}$           |           | <b>MILESTONE</b>                                                          | $0$ days | November 2, 2016         | November 2, 2016         |                     |
| 4                        |           | <b>SITE CLEARANCE</b>                                                     | 2 days   | November 2, 2016         | November 3, 2016 3       |                     |
| $\overline{\phantom{a}}$ |           | APPROVAL FOR EXECUTION                                                    | 14 days  | November 4, 2016         | November 19, 2016 4      |                     |
| 6                        |           | <b>FORMATION LEVELING</b>                                                 | 2 days   | November 21, 2016        | November 22, 2016 S      |                     |
| 7                        |           | CENTRELINE AND COLUMN MARKING                                             | $2$ days | November 23, 2016        | November 24, 2016 6      |                     |
| $\overline{8}$           |           | EXCAVATION FOR FOOTING .SUMP                                              | 7 days   | November 25, 2016        | December 2, 2016 7       |                     |
| $\overline{9}$           |           | <b>CROSS CHECKING</b>                                                     | 1 day    | December 3, 2016         | December 3, 2016 8       |                     |
| 10                       |           | PCC.                                                                      | 2 days   | December 5, 2016         | December 6, 2016 9.      |                     |
| 11                       |           | STEEL PLACEMENT FOR FOOTING AF                                            | 14 days  | December 7, 2016         | December 22, 2016 10     |                     |
| 12                       |           | CONCRETING FOR FOOTING AND CO.                                            | 3 days   | December 23, 2016        | December 26, 2016 11     |                     |
| 13                       |           | PLINTH BEAM CONCRETE                                                      | 2 days   | December 27, 2016        | December 28, 2016 12     |                     |
| 14                       |           | - CONSTRUCTION OF LAIRAGE                                                 | 204 days | <b>December 28, 2016</b> | <b>August 23, 2017</b>   |                     |
| 15                       |           | <b>MILE STONE</b>                                                         | $0$ days | December 28, 2016        | December 28, 2016 13     |                     |
| 16                       |           | APPROVAL FOR EXECUTION                                                    | 14 days  | December 29, 2016        | January 13, 2017 15      |                     |
| 17                       |           | PEB STRUCTURES FOR LAIRAGE                                                | 130 days | January 14, 2017         | June 14, 2017 16         |                     |
| 18                       |           | <b>FLOORING</b>                                                           | 30 days  | June 15, 2017            | July 19, 2017 17         |                     |
| 19                       |           | <b>PAINTING</b>                                                           | 30 days  | July 20, 2017            | August 23, 2017 18       |                     |
| 20                       |           | - CONSTRUCTION OF SLAUGHTER HALL                                          | 90 days  | <b>December 28, 2016</b> | April 12, 2017           |                     |
| 21                       |           | <b>MILESTONE</b>                                                          | $0$ days | December 28, 2016        | December 28, 2016 13     |                     |
| 22                       |           | SITE CLEARANCE                                                            | 2 days   | December 29, 2016        | December 30, 2016 21     |                     |
| 23                       |           | <b>FORMATION LEVELING</b>                                                 | 2 days   | December 31, 2016        | January 2, 2017 22       |                     |
| 24                       |           | CENTRELINE AND COLUMN MARKING                                             | $2$ days | January 3, 2017          | January 4, 2017 23       |                     |
| 25                       |           | EXCAVATION FOR FOOTING .SUMP                                              | 7 days   | January 5, 2017          | January 12, 2017 24      |                     |
| 26                       |           | <b>CROSS CHECKING</b>                                                     | 1 day    | January 13, 2017         | January 13, 2017 25      |                     |
| 27                       |           | PCC                                                                       | 2 days   | January 14, 2017         | January 16, 2017 26      |                     |
| 28                       |           | STEEL DI ACEMENT EOD EOOTBIG AL                                           | 7 daug   | Isnuan, 17 2017          | lanuary 74 2017 27       |                     |

**Fig4: Scheduling of activities** 

# **VII. RESOURCE ALLOCATION FOR SLAUGHTER HOUSE**

Resource allocation is a process which is used to distribute the resources available in a company in which is required to carry the task and complete the project without any delay. The resource allocation can be done by two processes

- Labor resource: This type of resource will include manpower that is labors, site engineers, project managers, supervisors etc.
- Non Labor resource: This type of resource will include materials, equipment's (machines used for construction) and the money.

#### **A. Resource Defining**

- Adding the resource in the resource sheet is called resource defining.
- Click the resource sheet and add the resources available in a company.
- Enter the number of units available in a company.
- Material type and cost for the projects should be defined per unit

|                         | $\bullet$ | Resource Name            | Type        | Material Label | <b>Initials</b> | Group Max, Units | Std. Rate       | Ovt. Rate  | Cost/Use | Accrue At        | <b>Base Calendar</b> |
|-------------------------|-----------|--------------------------|-------------|----------------|-----------------|------------------|-----------------|------------|----------|------------------|----------------------|
| $\mathbf{1}$            |           | ACCOUNTANT               | Work        |                | A               | š                | Rs300.00/day    | Ref: 00/hr |          | Re0.00 Procated  | Slaughter 6days      |
| $\overline{c}$          |           | masons                   | Work        |                | $\blacksquare$  | 40               | Rs500.00/day    | Rs0.00/hr  |          | Rs0.00 Prorated  | Slaughter 6days      |
| $\overline{3}$          |           | CARPENTERS               | Work        |                | c               | 10               | Rs400.00/day    | Rs0.00/hr  |          | Rs0.00 Prorated  | Slaughter 6days      |
| ä                       |           | SKILLED LABOR            | Work        |                | s               | 70               | Rs450 00/day    | Rs0.00/hr  |          | Rs0.00 Prorated  | Slaughter 6days      |
| 5                       |           | SEM SKILLED LABOF Work   |             |                | s               | 20               | Rs350.00/day    | Rs0.00/hr  |          | Rs0.00 Prorated  | Slaughter 6days      |
| $\overline{6}$          |           | UNSKILLED LABOR          | Work        |                | U               | 45               | Rs300.00/day    | Rs0.00/hr  |          | Rs0.00 Pronated  | Slaughter 6days      |
| $\overline{z}$          |           | PROJECT MANGAER          | <b>Work</b> |                | p               | 7                | Rs1,250,00/day  | Rall 00/hr |          | Re0.00 Pronsted  | Slaughter 6days      |
| $\overline{\mathbf{g}}$ |           | Project engineer         | Week        |                | p               | 9                | Rs800.00/day    | Rs0.00/hr  |          | Rs0.00 Prorated  | Slaughter 6days      |
| $\frac{1}{2}$           |           | SUPERVISOR               | Werk        |                | s               | 25               | Rs700.00/day    | Rk0.00/hr  |          | Reft 00 Proceted | Slaughter 6days      |
| 10                      |           | <b>HELPERS</b>           | <b>Work</b> |                | H               | 100              | Rs265.00/day    | Rs0.00/hr  |          | Rs0.00 Prorated  | Slaughter 6days      |
| 11                      |           | TERFAS                   | Werk        |                | т               | 10               | Rs5.000.00/day  | Rs0.00/hr  |          | Rs0.00 Prorated  | Slaughter 6days      |
| 12                      |           | <b>JCB</b>               | Work        |                | J               | 11               | Rs7.500.00/day  | RsD.00/hr  |          | Rs0.00 Prorated  | Slaughter 6days      |
| 13                      |           | <b>CRANE</b>             | <b>Work</b> |                | c               |                  | Rs50.000.00/day | Rs0.00/hr  |          | Rs0.00 Prorated  | Slaughter 6days      |
| 14                      | e         | CEMENT                   | Material    | <b>BAGS</b>    | $\overline{c}$  |                  | Rs380.00        |            |          | Rs0.00 Pronated  |                      |
| 15                      | σ         | STEEL                    | Material    | <b>TONNES</b>  | s               |                  | Rs45 000.00     |            |          | Rs0.00 Prorated  |                      |
| 16                      | e         | COARSE AGGREGAT Material |             | LOAD           | c               |                  | Rs8.000.00      |            |          | Rs0.00 Pronated  |                      |
| 17                      | e         | <b>M SAND</b>            | Material    | LOAD           | M               |                  | Rx16,000.00     |            |          | Ra0 00 Procated  |                      |
| 18                      |           | <b>BAR BENDERS</b>       | <b>Work</b> |                | $\theta$        | 60               | Rs400.00/day    | Rs0.00/hr  |          | Rs0.00 Prorated  | Slaughter 6days      |
| 19                      |           | SECURITY GAUROS          | Work        |                | S               | 6                | Rs200.00/day    | Rs0.00/hr  |          | Rs0.00 Prorated  | Slaughter 6days      |
| 20                      |           | ELECTRICIAN CUIA OF Work |             |                | E               | ë                | Rs600.00/day    | Rs0.00/hr  |          | Rs0.00 Prorated  | Slaughter 6days      |
| 21                      |           | <b>PLUMBERS</b>          | Work.       |                | p               | 20               | Rs500.00/day    | Rs0.00/hr  |          | Rs0.00 Prorated  | Slaughter 6days      |
| 22                      |           | SITE ENGINER             | Work        |                | s               | 30               | Rs600.00/day    | RsD.00/hr  |          | Rs0.00 Prorated  | Slaughter 6days      |
| $\overline{23}$         | e         | GRANITE                  | Material    | SOM            | G               |                  | Rs60.00         |            |          | Rs0.00 Pronated  |                      |
| 24                      | e         | PART                     | Material    | LTR.           | p               |                  | Rs80.00         |            |          | Rs0.00 Prorated  |                      |
|                         |           |                          |             |                |                 |                  |                 |            |          |                  |                      |
|                         |           |                          |             |                |                 |                  |                 |            |          |                  |                      |
|                         |           |                          |             |                |                 |                  |                 |            |          |                  |                      |
|                         |           |                          |             |                |                 |                  |                 |            |          |                  |                      |

**Fig5: Resource sheet**

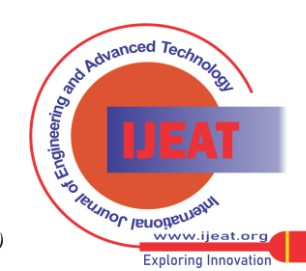

*Retrieval Number E5054066517/17©BEIESP Journal Website[: www.ijeat.org](http://www.ijeat.org/)*

*Blue Eyes Intelligence Engineering and Sciences Publication (BEIESP) © Copyright: All rights reserved.*

*Published By:*

### **B. Assigning Resource To Activity**

- Click on the activity then select the resource column.
- Right click and select the task information.
- Add the required resources from resource sheet to complete the task or activity.
- Select the number of units required to complete task or activity.
- For the given units and the standard rates the cost will be calculated

|                 | JOBF101.HELPERST251.SITE ENGINAEREST.SUPERVISORT101.SKILLED LABORE201 |                      |                                                                  |                                  |                  |                           |                            |                         |                                 |                       |
|-----------------|-----------------------------------------------------------------------|----------------------|------------------------------------------------------------------|----------------------------------|------------------|---------------------------|----------------------------|-------------------------|---------------------------------|-----------------------|
| $\bullet$       | Task Name                                                             | <b>Duration</b>      | Cost                                                             | Start                            | Finish           |                           | <b>Predecessors</b>        |                         | Resource Names                  |                       |
| $\circ$         | <b>- SLAUGHTERING HOUSE PROJECT</b>                                   | 301 days             |                                                                  | Rs60.021.900.00 November 2, 2016 |                  | October 18, 2017          |                            |                         |                                 |                       |
| ٠               | - DEVELOPMENT OF PROJECT SITE                                         | 67 days              | Rs6.623.450.00                                                   | November 2, 2016                 | January 18, 2017 |                           |                            |                         |                                 |                       |
| $\overline{2}$  | <b>HLESTONE</b>                                                       | 0 days               | Reli 00                                                          | November 2, 2016                 | November 2, 2018 |                           |                            |                         |                                 |                       |
| 3               | SITE CLEARANCE                                                        |                      |                                                                  | <b>Task Information</b>          |                  |                           |                            |                         |                                 | <b>ITOI Project e</b> |
| $\overline{4}$  | APPROVAL FOR EXECUTION                                                |                      |                                                                  |                                  |                  |                           |                            |                         |                                 | AER(3) Proje-         |
| ×               | FORMATION LEVELING                                                    | General              | Predecessors                                                     | Resources!                       | Advanced         |                           | Nates                      |                         | Custom Fields                   | SI251.SITE ET         |
| 6               | CENTRELINE AND COLUMN MAIL                                            | Name:                | FORMATION LEVELING                                               |                                  |                  | Duration:                 | 2d                         |                         | <b>C</b> Estimated              | B(10), masons         |
| $\overline{z}$  | EXCAVATION FOR FOOTING S                                              | Resources:           |                                                                  |                                  |                  |                           |                            |                         |                                 | GSI masonal           |
| $\overline{a}$  | CROSS CHECKING                                                        | XR                   |                                                                  |                                  |                  |                           |                            |                         |                                 | <b>BD SUPERVIS</b>    |
| $\theta$        | PCC                                                                   | <b>Regulary Name</b> |                                                                  | Assignment Owner<br>Units        |                  | Cost                      |                            |                         |                                 | GS1 masons!           |
| 10              | STEEL PLACEMENT FOR FOOTE                                             | <b>X3</b>            |                                                                  |                                  | 10.00<br>25.00   |                           | Rs150,000.00               |                         |                                 | <b>ESI, BAR BEN</b>   |
| 11              | CONCRETING FOR FOOTING AN                                             | HEI PERS             | SITE FNGDAFR                                                     |                                  |                  |                           | Rs13.250.00<br>Ref. 000.00 |                         |                                 | EMENTISOD E           |
| 12              | PLINTH REAM CONCRETE                                                  | SUPERVISOR           |                                                                  |                                  | 5.00<br>10.00    |                           | Rs14.000.00                |                         |                                 | <b>EMENTIZ00 I</b>    |
| 13              | - CONSTRUCTION OF LAIRAGE                                             |                      | 9/3LED LABOR                                                     |                                  |                  | 20.00                     |                            | Rs18.000.00             |                                 |                       |
| 14              | MLF STONE                                                             |                      |                                                                  |                                  |                  |                           |                            |                         |                                 |                       |
| 15              | APPROVAL FOR EXECUTION                                                |                      |                                                                  |                                  |                  |                           |                            |                         |                                 | <b>I'M PROJECT</b>    |
| 16              | PEB STRUCTURES FOR LARAO                                              |                      |                                                                  |                                  |                  |                           |                            |                         |                                 | <b>VESTBAR BE</b>     |
| 17              | <b>FLOORING</b>                                                       |                      |                                                                  |                                  |                  |                           |                            |                         |                                 | SOM), CEMEN           |
| 18              | <b>PAINTING</b>                                                       |                      |                                                                  |                                  |                  |                           |                            |                         |                                 | HELPERS(10)           |
| 19              | - CONSTRUCTION OF SLAUGHTER H                                         |                      |                                                                  |                                  |                  |                           |                            |                         | ü                               |                       |
| 20              | <b>MLESTONE</b>                                                       |                      |                                                                  |                                  |                  |                           |                            |                         |                                 |                       |
| 21              | Approval of Execution                                                 | Help                 |                                                                  |                                  |                  |                           | OK                         |                         | Cancel                          | <b>ISLPROJECT</b>     |
| $\overline{22}$ | SITE CLEARANCE                                                        |                      |                                                                  |                                  |                  |                           |                            |                         |                                 | BI31 masons!          |
| 23              | FORMATION I FVFL NG.                                                  | 4 days               | <b>HS4UZ SCU SU</b>                                              | <b>TROUBLE AND I</b>             |                  | <b>NECKUS VENDILINGAS</b> |                            |                         | modern visitors Birt 01.SITE EX |                       |
| 24              | CENTRELINE AND COLUMN MARKING                                         |                      | Rs49,600.00<br>February 7, 2017<br>February 8, 2017 23<br>2 days |                                  |                  | ACCOUNTANT Project engine |                            |                         |                                 |                       |
| $\overline{25}$ | EXCAVATION FOR FOOTING .SUMP                                          | 10 days              | Rs1.473.250.00                                                   | February 9, 2017                 |                  | February 20, 2017, 24     |                            | JCB/101TPPERSI101SEM SK |                                 |                       |
| 26              | CROSS CHECKING                                                        | $1$ day              | Rs26,800.00                                                      | February 21, 2017                |                  | February 21, 2017: 25     |                            |                         | Project engineer[2] masons[1    |                       |
| 27              | PCC                                                                   | 3 days               | Rs1 367,200.00                                                   | February 22, 2017                |                  | February 24, 2017, 26     |                            | ACCOUNTANT CENENTIZ00 E |                                 |                       |

**Fig6: Assigning of resource**

#### **VIII. RESULTS AND DISSCUSION**

### **A. Gantt Chart**

Gantt chart is used for the graphical representation of the individual task with respect to the duration i.e. start and finish dates will be shown.

The critical path can be easily identified by viewing gantt chart which will be in red colour on the left hand side in the MS project software. Gantt chart will also help to learn the relationships formed between the activities linked in the project.

|                                     |                                                                             |                  |                    |                                           | Microsoft Project - Slaughtering Project - Copy                                                                                                    |
|-------------------------------------|-----------------------------------------------------------------------------|------------------|--------------------|-------------------------------------------|----------------------------------------------------------------------------------------------------|
|                                     | El Fle Edit View Insert Format Tools Project Report Collaborate Window Help |                  |                    |                                           | Type a question whelp                                                                                                    |
|                                     | $1.31$ $0.27$ is $1.4$ $1.7$ $1.7$ $1.8$ we define $1.6$ . No form $1.6$    |                  |                    |                                           | $-337 = 0$ . $+ + - 200r - 208$<br>$-1$ $-$ B $I$ U $n$                                                                                             |
|                                     | <b>A</b> Task Name                                                          | faraton          | Cost               | Start                                     | 16 0ct 10, 16 Nov 21, 16 Jan 2, 17 Feb 13, 17 Mar 27, 17 May 8, 17 Jun 19, 17 Jul 31, 17 Sep 11, 17 Oct 23, 17 A<br>FTWTUSSFTWTUSSFTWTUS<br>$S$ $F$ |
| ă.                                  | SI AUGHTERING HOUSE PROJECT                                                 |                  |                    | 301 days Rs60.021.900.00 November 2, 2016 |                                                                                                    |
| đ                                   | - DEVELOPMENT OF PROJECT SITE                                               | 67 days          | Rs6,623,450.00     | November 2, 2016                          |                                                                                                    |
| ž                                   | <b>HEESTONE</b>                                                             | I days           | 84.00              | November 2, 2016                          | 4,112                                                                                                    |
| 3                                   | STE CLEARANCE                                                               | 2 days           | 9:33.956.00        | November 2, 2016                          | 112   113                                                                                                    |
| $\ddot{\phantom{1}}$                | APPROVAL FOR EXECUTION                                                      | 14 days          | Rs74,900.00        | November 25, 2016                         | $1125 - 1211$                                                                                                    |
| 5                                   | FORMATION I FVF INC.                                                        | 2 days           | Rs201250.00        | December 12, 2016                         | 1212 1213                                                                                                    |
| 6                                   | CENTRELINE AND COLUMN MARKING                                               | $2$ days         | Rs244 650.00       | December 14, 2016                         | 1214   1215                                                                                                    |
| Ŧ                                   | EXCAVATION FOR FOOTING .SUMP                                                | 7 days           | Rs716,558.00       | December 16, 2016                         | 1216 0.1223                                                                                                    |
| $\overline{\mathbf{z}}$             | CROSS DIFICIONS                                                             | 1 day            | Rs18,30.00         | December 24, 2016                         | 1224   1224                                                                                                    |
| ğ.                                  | PO.                                                                         | 2 days           | Rs293.100.00       | December 26, 2016                         | 12/26 12/27                                                                                                    |
| $\Omega$                            | STEEL PLACENENT FOR FOOTING AND                                             | 14 days          | Rs2 692 908 00     | December 28, 2016                         | 1228 112                                                                                                    |
| Ħ                                   | CONCRETING FOR FOOTING AND COL.                                             | 3 days           | RA785,358.00       | January 13, 2017                          | 113 6,116                                                                                                    |
| <b>Task Usace</b><br>$\overline{2}$ | PLATH BEAM CONCRETE                                                         | 2 days           | Rs1,532,558.00     | January 17, 2017                          | 117   118                                                                                                    |
| 13                                  | - CONSTRUCTION OF LARAGE                                                    | 234 days         | Rs29.256.600.00    | January 18, 2017                          |                                                                                                    |
| g,                                  | <b>WLE STONE</b>                                                            | 0 days           | 3400               | January 18, 2017                          | $\frac{1}{2}$                                                                                                    |
| 15                                  | APPROVAL FOR EXECUTION                                                      | 14 days          | Rx68.600.00        | February 11, 2017                         | 211 227                                                                                                    |
| $\frac{1}{6}$                       | PER STRUCTURES FOR LARAGE                                                   | 140 days         | Rs27,656,000.00    | February 28, 2017                         | 228<br>.89                                                                                                    |
| $\overline{a}$                      | <b>FLOORING</b>                                                             | 30 days          | Rs844 500.00       | August 10, 2017                           | 39 <sup>2</sup><br>1.913                                                                                                    |
| 18                                  | PANTING                                                                     | 30 days          | Rx687,500.00       | September 14, 2017                        | 914<br>1918                                                                                                    |
| $\mathfrak{B}$                      | - CONSTRUCTION OF SI AUGHTER HALL                                           | 207 days         | Rs24.141.850.00    | January 18, 2017                          |                                                                                                    |
| 20                                  | <b>WLESTONE</b>                                                             | I days           | 94.00              | January 18, 2017                          | 4.118                                                                                                    |
| $\overline{\mathfrak{a}}$           | Accroval of Execution                                                       | 10 days          | Rs49 000.00        | January 19, 2017                          | $\Delta$ 13<br>119                                                                                                    |
| $\overline{z}$                      | STE CLEARANCE                                                               | 2 days           | Rx83,900.00        | January 31, 2017                          | tot pat                                                                                                    |
| $\overline{B}$                      | FORMATION I FVF ING                                                         | 4 days           | Rx402500.00        | February 2 2017                           | $22 - 25$                                                                                                    |
| $\overline{\mathbf{a}}$             | CENTRELINE AND COLUMN MARKING                                               | $2$ days         | Rs49.600.00        | February 7, 2017                          | $27 - 28$                                                                                                    |
| $\tilde{c}$                         | EXCAVATION FOR FOOTING , SUMP                                               | 10 days          | Rs1473250.00       | February 9, 2017                          | $29 - 221$                                                                                                    |
| 26                                  | CROSS DIFICIONS                                                             | 1 day            | RO5 800 00         | February 21, 2017                         | 221   221                                                                                                    |
| $\overline{\mathcal{U}}$            | RO <sub>2</sub>                                                             | 3 days           | Rs1367200.00       | February 22, 2017                         | 222 224                                                                                                    |
| $\mathfrak{B}$<br>ą,                | STEEL PLACENENT FOR FOOTING AN                                              | 18 days          | Rs4 327 050 00     | February 25, 2017                         | $-37$<br>225                                                                                                    |
|                                     | <b><i>ARANGEMENT FRA PARTIER SER AR</i></b>                                 | <b>All dates</b> | <b>ALSERANA AR</b> | Hank of Not                               | $-$<br>> 1                                                                                                    |

**Fig7: Gantt chart**

*Retrieval Number E5054066517/17©BEIESP*

*Journal Website[: www.ijeat.org](http://www.ijeat.org/)*

Network diagram is represented by the flowchart which will inter connect the activities in the project. In network diagram we can also find out the critical activities which is represented in red color and non-critical activities in the blue color boxes. Network boxes will also include the start and finish dates of the activity or task.

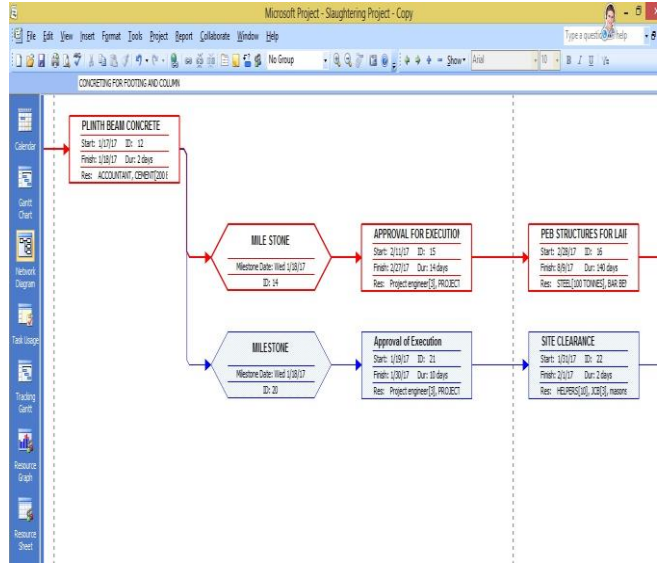

# **Fig8: Network diagram**

#### **C. Resource Graph**

It is the graphical representation of the resources allocated to the individual task or activity by providing maximum units available in the resource sheet for the completion of the project. Resource allocation graph will be of two type

- Resource over allocated
- Resource leveling

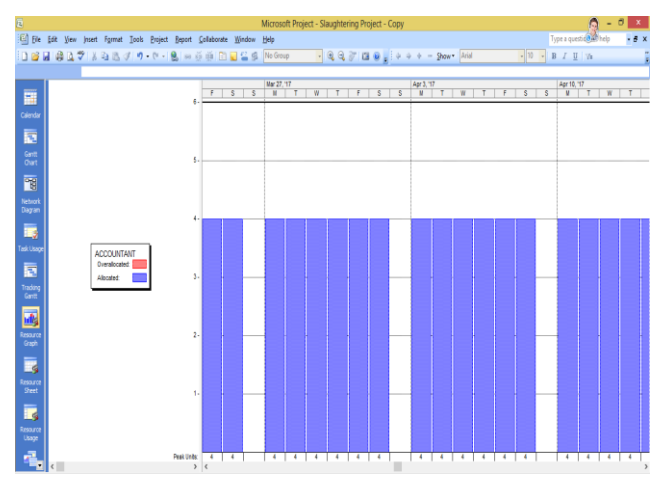

**Fig9: Resource leveled graph**

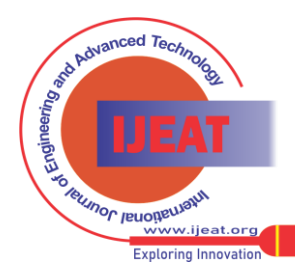

*Published By: Blue Eyes Intelligence Engineering and Sciences Publication (BEIESP) © Copyright: All rights reserved.*

245

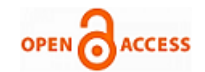

consultant for many projects.

**Dr. G. Narayana**, Professor and Head of Civil Engineering Department, S.J.C.I.T, Chickballapur, have a wide experience in teaching and research in Structural Engineering Field. He is also a Structural designer and

# **IX. CONCLUSION AND FURTHER SCOPE CONCLUSION**

- Planning the project by sequencing the activity and scheduling the activities will help to complete the project in time.
- Resource allocation helped to distribute the resources available in the company for the completion of the project on time which in turn will become economical.
- Documentation of project will be helpful for the further references.
- Cash flow statements, work progress of the project is easy and beneficial.

#### **FURTHER SCOPE**

- Tracking of the project can be done in MS project.
- Construction, planning, scheduling, resource allocation and tracking of Effluent treatment plant and Blood rendering plant can be done.

#### **REFERENCES**

- 1. P M Wale, N D. Jain, N R Godhani, S R Beniwal, A A Mir **"**PLANNING AND SCHEDULING OF PROJECT USING MICROSOFT PROJECT (CASE STUDY OF A BUILDING IN INDIA)" ISRO-JMCE volume 12 Issue May-June 2015.
- **2.** Rhuta Joshi, Prof. V. Z. Patil "RESOURCE SCHEDULING OF CONSTRUCTION PROJECT: CASE STUDY" IJSR volume 5 Issue 5 May 2015.
- 3. Sneha M. Raut, Sumit B. Bhosale, Chetan D. Patil, Aniket R. Pawar,Ganesh D. Dhone "PLANNING AND SCHEDULING USING MSP" International Engineering Research Journal (IERJ) Volume 2 Issue 3 Page 1359-1362, 2016.
- 4. Aman, Manjunath Nalwadgi , Vishal T, Gajendra "ANALYSIS AND DESIGN OF MULTISTORAGE BUILDING USING STADD PRO" International Research Journal of Engineering and Technology (IRJET) Volume: 03 Issue: 06 June-2016.
- 5. Anoop .A, Fousiya Hussian, Neeraja.R, Rahul Chandran, Shabina.S, Varsha.S Anajali A "Planning Analysis And Design Of Multi Storied Building Using Staad Pro" International Journal of Scientific & Engineering Research, Volume 7, Issue 4, April-2016.
- 6. IS 456:2000, "Reinforced and Plain Concrete" Code of Practice, ISI New Delhi 2000.
- 7. IS 875 part 1, "Code of Practice for Design Loads (Other than Earthquake) for Building and Structures, Dead Loads" BIS New Delhi 1987.
- 8. IS 875 part 2, "Code of Practice for Design Loads (Other than Earthquake) for Building and Structures, Imposed Loads" BIS New Delhi 1987.
- 9. IS 875 part 5, "Code of Practice for Design Loads (Other than Earthquake) for Building and Structures, Special Load and Load Combination" BIS New Delhi 1987.

#### **BIBLOGRAPHY**

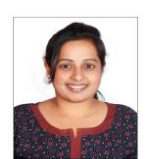

**Gomathi.R** in 2014 obtained her bachelor's degree in Civil Engineering at BGSIT, Nagamangala. Pursuing M.tech in Civil Infrastructure Engineering and Management, S.J.C.I.T, Chickballapur, Karnataka, India

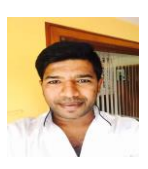

**Mr. Rajeeva S J**, Asst. Professor, Department of Civil Engineering, S.J.C.I.T, Chickballapur, has a 5 years experience in teaching field and published papers in international journals.

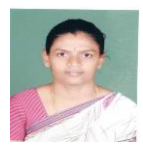

**Mrs. Sharada S A**, Asst. Professor, Department of Civil Engineering, S.J.C.I.T, Chickballapur, has a wide experience in teaching field over 11 years and published papers in international journals..

*Retrieval Number E5054066517/17©BEIESP Journal Website[: www.ijeat.org](http://www.ijeat.org/)*

246 *© Copyright: All rights reserved. Published By: Blue Eyes Intelligence Engineering and Sciences Publication (BEIESP)*

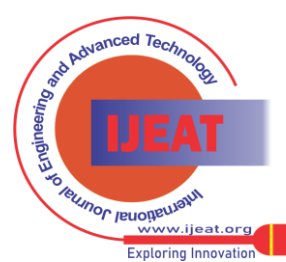